version 1.1.1

scope Example. This code is provided as example code for a user to base

their code on.

description How to automate the repetition of XGDB commands

boards Unless otherwise specified, this example runs on the SliceKIT Core

Board, but can easily be run on any XMOS device by using a different

XN file.

Sometimes it is useful to be able to repeat a sequence of XGDB commands a number of times. For example, in order to better understand the reason why a program traps, it might be instructive to 'single step' your way to the trap instead of just continuing. This might give us an indication of the route taken leading up to the trap. As a simple example of using this mechanism, compile the following code ensuring that debug is enabled (-g):

```
int main() {
  int i, j = 0;
  for (i = 0; i < 5; ++i) {
    j += i;
  }
  return 0;
}</pre>
```

For example, start XGDB, connect to the simulator, set a breakpoint on *main* and start debugging. Execution will now break when *main* is reached. The following example tells XGDB to single step while i < 5, and on each step, print the value of the loop index i:

Publication Date: 2013/11/15 XMOS © 2013, All Rights Reserved

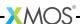

```
> xgdb a.xe
...etc...
(gdb) connect -s
0xffffc070 in ?? ()
(gdb) b main
Breakpoint 1 at 0x100b0: file repeating_commands_interactively.xc, line 13.
(gdb) run
...etc...
Breakpoint 1, main () at repeating_commands_interactively.xc:13
    int i, j = 0;
(gdb) while i < 5
>step
>print i
>end
     for (i = 0; i < 5; ++i) {
14
1 = -1159860211
15
       j += i;
$2 = 0
     for (i = 0; i < 5; ++i) {
14
$3 = 0
       j += i;
15
$4 = 1
14 for (i = 0; i < 5; ++i) {
$5 = 1
15
       j += i;
$6 = 2
14 for (i = 0; i < 5; ++i) {
$7 = 2
15
       j += i;
$8 = 3
14 for (i = 0; i < 5; ++i) {
$9 = 3
15
       j += i;
$10 = 4
     for (i = 0; i < 5; ++i) {
14
$11 = 4
17
     return 0;
$12 = 5
(gdb)
```

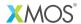

Copyright © 2013, All Rights Reserved.

Xmos Ltd. is the owner or licensee of this design, code, or Information (collectively, the "Information") and is providing it to you "AS IS" with no warranty of any kind, express or implied and shall have no liability in relation to its use. Xmos Ltd. makes no representation that the Information, or any particular implementation thereof, is or will be free from any claims of infringement and again, shall have no liability in relation to any such claims.